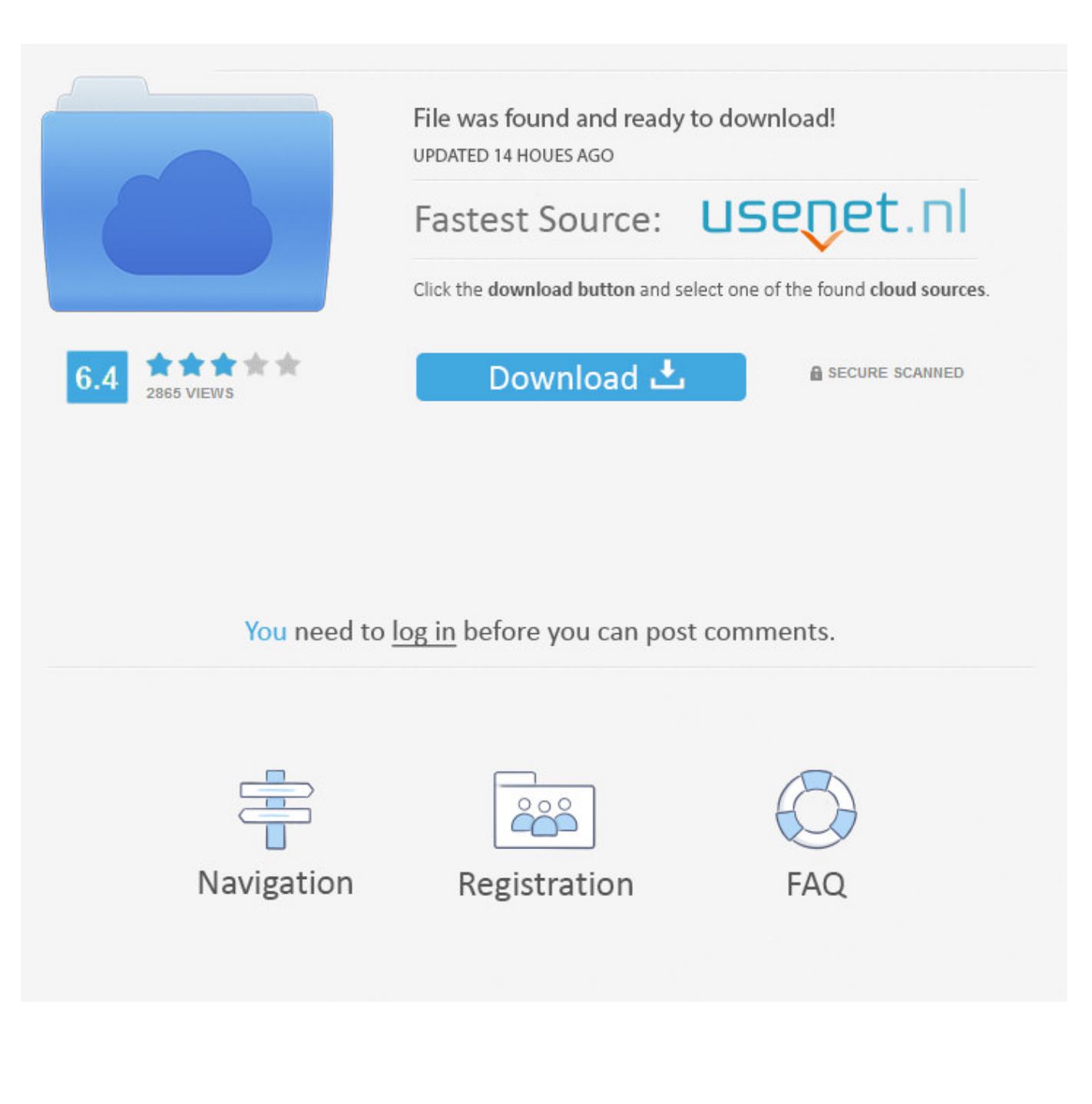

[Fusion 360 2012 Key](https://blltly.com/1q9vci)

[ERROR\\_GETTING\\_IMAGES-1](https://blltly.com/1q9vci)

[Fusion 360 2012 Key](https://blltly.com/1q9vci)

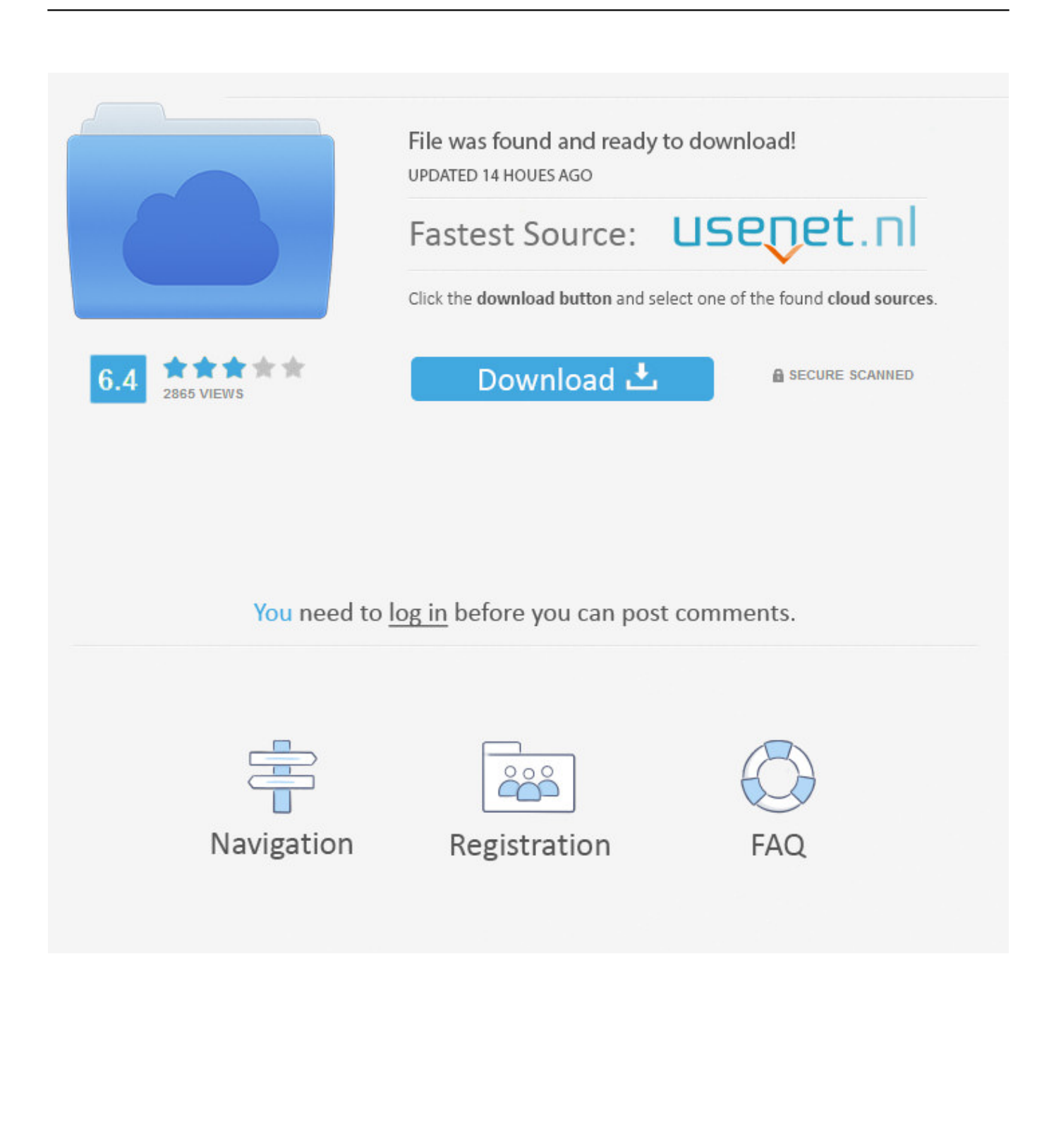

If you're a student, educator, or educational institution who is a member of the Autodesk Education Community, there are several ways to obtain your serial .... I have been trying to install AutoCad 2012, but the product key of 001D1 is not being accepted when the wizard tries to do the final process and.. Solved: I installed Autodesk inventor 2012 Premium (design Pack) original, and there are a lot of MDT files came from other factory and I want .... But guess what, I need to input my serial number and product key to get it. FAIL. ... I have a stand alone AutoCadd LT 2012. I need it to work.. Product keys are required for installation of Autodesk products and are used to differentiate products that are both sold independently and as part of a product .... Solved: product key 057D1 for AutoCAD LT 2012 does not work for my new ... product key 057D1 for AutoCAD LT 2012 does not work for my new install, why?. [2][2]: I installed Autodesk inventor 2012 Premium (design Pack) original, and there are a lot of MDT files came from other factory and I want to .... Ключи продуктов требуются для установки продуктов Autodesk. Они используются для дифференциации продуктов, которые продаются как отдельно, .... I use the esc (escape) key to end a string of comands or if I want to go another direction. In AutoCAD 2012 when I hit the esc key on my .... I installed the trial version and used the license transfer utility to get set up on my new computer. The installation and transfer seems to have.. Solved: Can anybody help? Using the CUI editor I have tried to customize the function keys in Autocad 2012. The default for each of the keys is.. You may need a serial number and product key to activate some Autodesk software. ... Product Name: Autodesk Design Suite Ultimate 2012. Platform: Windows .... Inventor 2013 Cannot close a key ... box that pops up stating "Cannot close a key" and seems related to the file migration from 2012 to 2013.. I am setting up a new laptop on Windows 7 and I've transferred the key from old laptop. I've come to install ACADLT 2012 ML02 DVD from the .... (For trial versions, you don't need a serial number or product key.) ... Product Name: Autodesk Design Suite Ultimate 2012 Platform: Windows .... You can change the serial number for your Autodesk software from within the Help menu of ... Enter your product serial number and click the Activate button.. So.. I recently signed up for the education 3 year trial for the autodesk 3ds max 202.. I am setting up a new laptop on Windows 7 and I've transferred the key from old laptop. I've come to install ACADLT 2012 ML02 DVD from the .... Installation error- product key invalid since it wasnt working i ... setting up the proper upgrade correlation with your AutoCAD LT 2012 license.. Hey folks! Attached is a pic of what I need done. How do keycuts get made in the software? I also can't find any tool for this job in the tool. a3e0dd23eb